فضاي كاري مناسب براي ترسيمات دوبعدي كدام است

D Modelling3 )ب AutoCAD Classic )الف\* D Modelling $x(s)$  Workspace $(z)$ در سمت چپ نوار عنوان عالوه بر نام نرمافزار چه اطالعتي نمايش داده ميشود؟ الف) نام فرمان جاري ب( توضيح فرمان جاري ب( توضيح فرمان جاري \* ج( نام و آدرس فايل جاري د( زمان و تاريخ براي بستن موقت برنامه اتوكد و فرستادن آن به نوار وظيفه ويندوز از كدام گزينه در نوار عنوان استفاده ميشود؟ الف( Close ب( Maximize Restor Down (د  $N$ inimize ) ج $\gamma$  Minimize ) عالمت مثلث تيره در مقابل برخي فرمانها در منو نشان دهنده چيست؟ الف) راه ميانبر براي اجراي فرمان \* ب( راه ميانبر براي اجراي فرمان + ب( زيرمنو داشتن فرمان ج( اجراي فرمان به صورت پنجره د( اجراي فرمان با استفاده از كليد Alt براي بستن يك نوارابزار از چه روشي استفاده ميشود؟ الف) راست كليك و برداشتن تيك در مقابل نام ابزار ب) شناور ساختن نوار ابزار و استفاده از كليد Cloze در نوار عنوان ج) كشيدن نوار ابزار و خارج كردن آن از صفحه ترسيم \* د( گزينههاي الف و ب براي حركت دادن و جابجايي يك نوار ابزار كدام بخش آن را درگ ميكنيم؟ الف) نوار عنوان ب( دستگيره ب) دستگيره \* ج) لبههاي مرزي د( د( گزينههاي الف و ب

اگر در فرمان Line نتوانيم خط اريب يا مورب بكشيم علت آن چيست؟ الف( فعال بودن Polar \* ب( فعال بودن Ortho ج) فعال بودن Snap د) فعال بودن (Snap د عملكرد كليدهاي تابعي 8F و 9F در اتوكد چيست؟ الف( 8F براي ترسيم خطوط افقي و 9F براي ترسيم خطوط عمودي \* ب( 8F براي ترسيم خطوط افقي و عمودي و 9F براي پرش مكاننما ج) F8 براي شبكه شطرنجي و F9 براي پرش مكاننما د) F8 براي ترسيم خطوط افقي و عمودي و F9 براي شبكه شطرنجي براي اجراي فرمان بايد نام آن را در مقابل كدام كلمه تايپ كرد الف) AutoCAD بالف) من AutoCAD بالغض  $\mathsf{Line} \; \mathsf{(s)}$  command  $\mathsf{(z)}$ براي رسم پارهخط AB از نقطه A و تعيين مختصات B از كدام روش استفاده ميشود؟ الف) كارتزين مطلق ب( كارتزين نسبي ب) كارتزين نسبي ج) قطبي مطلق \* د( قطبي نسبي \* د) قطبي نسبي \* د) ساختار Y,X @مربوط به كدام روش تعيين مختصات است؟ الف( كارتزين مطلق \* ب( كارتزين نسبي ج) قطبي مطلق د( قطبي نسبي المسلمان المسلمان المسلمان المسلمان المسلمان المسلمان المسلمان المسلمان ال در مقابل عبارت point first Specify line از چه نوع مختصاتي استفاده ميشود؟ \* الف( مطلق ب( نسبي ج) قفل كردن زاويه د( تفاوتي نمي كند

كدام يك از روشهاي زير براي اجراي فرمان Line صحيح است؟ الف( منوي Draw ب( نوار ابزار Draw ج) تايپ Line يا L در خط فرمان \* د د( همه موارد \* د) همه موارد كدام يك از گزينههاي زير صحيح است؟ \* الف) هم با ماوس و هم با صفحه كليد ميتوان به فرامين موجود در منو دسترسي داشت ب) هم با ماوس و هم با صفحه كليد مي توان به فرامين موجود در نوار ابزار دسترسي داشت ج) تنها با ماوس مي توان به فرامين موجود در نوار ابزار دسترسي داشت د) گزينههاي الف و ج براي خروج از اتوكد از كدام روش استفاده ميشود؟ الف( دكمه Close در نوار عنوان ب( دكمه Close در نوار منو \* ج) گزينه Exit از منوي File د( گزينههاي الف و ج براي قطع فرمان... Line الف( كليد Enter در صفحه كليد ب( كليد Space در صفحه كليد \* ج) كليد ESC در صفحه كليد  $\qquad \qquad \text{LSC}$  در صفحه كليد CADمخفف چيست؟ Calculate Aided Design )ب Calculate Aided Drawing )الف Computer Aided Drawing (> \* Computer Aided Design (ج \* معموالً زاويه صفر در اتوكد چه زاويهاي است؟ الف( جهت مثبت محور Y يا ساعت 22 ب( جهت مثبت محور Y يا ساعت 6 \* ج) جهت مثبت محور X يا ساعت ٣ د( جهت منفي محور X يا ساعت ٩

معموالً جهت مثبت زاويه در اتوكد در چه جهتي است؟ الف) در جهت حركت عقربههاي ساعت يا CW **CCW** ج) تفاوتي نمي كند د( بستگي به مختصات دارد بستگي به مختصات دارد Snapو Grid چه عملي انجام ميدهد؟ الف) حركت مكاننما را افقي و عمودي ميكند \* ب) شبكه شطرنجي يا ميليمتري ايجاد مي كند ج) حركت مكاننما را روي برخي زوايا قفل مي كند د) موجب انتخاب برخي نقاط مهم موضوعات ترسيمي مي شود كدام يك از گزينههاي زير حركت مكاننما را محدود به حركت افقي يا عمودي ميكند؟ الف( Snap ب( Grid **Osnap** (28)  $\frac{1}{2}$  **Control**  $\frac{1}{2}$  **Control**  $\frac{1}{2}$  **Control**  $\frac{1}{2}$  **Control**  $\frac{1}{2}$  **Control**  $\frac{1}{2}$  **Control**  $\frac{1}{2}$  **Control**  $\frac{1}{2}$  **Control**  $\frac{1}{2}$  **Control**  $\frac{1}{2}$  **Control**  $\frac{1}{2}$ شكل زير به كمك كدام يك از مقادير عددي ترسيم شده است؟  $c8.6$ الف ۰،۰۸  $(a)$  ۴۰،۰۸  $(a)$  $\sim 0.75$  ,  $\sim 0.00$  ,  $\sim 0.00$  ,  $\sim 0.00$  ,  $\sim 0.00$  ,  $\sim 0.00$  ,  $\sim 0.00$  ,  $\sim 0.00$  ,  $\sim 0.00$  ,  $\sim 0.00$  ,  $\sim 0.00$  ,  $\sim 0.00$  ,  $\sim 0.00$  ,  $\sim 0.00$  ,  $\sim 0.00$  ,  $\sim 0.00$  ,  $\sim 0.00$  ,  $\sim 0.00$  ,  $\sim 0$  $<$ 2708 @40<08 @40<908 c8۲. $@$ . (7.1\* $\tau$  $C8.7.1$  F. F.A F. A . And  $\widehat{a}$ , 0 كدام ساختار صحيح نيست؟ @ α< X )ب X,Y )الف  $\omega$  α < X (  $\sim$  \*  $\omega$  )  $\sim$  0.000  $\Omega$ ,  $\alpha$ ,  $\beta$  ( $\sim$   $\sim$ 

از كدام عالمت براي نسبي كردن مختصات استفاده ميشود؟  $\text{\$}$  (  $\leftrightarrow$  )  $\text{\$}$  (  $\leftrightarrow$  )  $\text{\$}$ 

\* ج( @ د( &

كدام متغير سيستمي موجب ظاهر شدن يا نشدن علائم موقت (+) در صفحه نمايشگر مي شود؟ \* الف( Blipmode ب( Fill  $\epsilon$ ج) Filedia د) هيچ كدام پسوند فايلهاي اتوكد پس از ذخيره شدن چيست؟ الف) CAD (سه \* ب) مسموع المسموع المسموع المسموع المسموع المسموع المسموع المسموع المسموع المسموع المسموع المسمو ج( SWT د( AUT فرمان بازيابي آخرين عملي كه توسط فرمان Undo حذف شده كدام است؟  $\bigcup$  (  $\bigcup$  )  $\bigcup$  (  $\bigcup$  )  $\bigcup$ **Remove** (عدد ) Redo (جديد ) Redo (جديد ) Redo ( تفاوت بين فرمان Oops و Redo چيست؟ الف( Oops براي بازگرداندن آخرين موضوع حذف شده است ب( Redo براي انصراف از فرمان Undo است ج) Redo يكي از گزينههاي فرمان Undo است

> \* د( گزينه هاي الف و ب گزينه Previous در فرمان Zoom چه عملي انجام ميدهد؟ الف) براي متمركز شدن روي يك نقطه از نقشه ب) براي بزرگ،نمايي قسمتي از نقشه

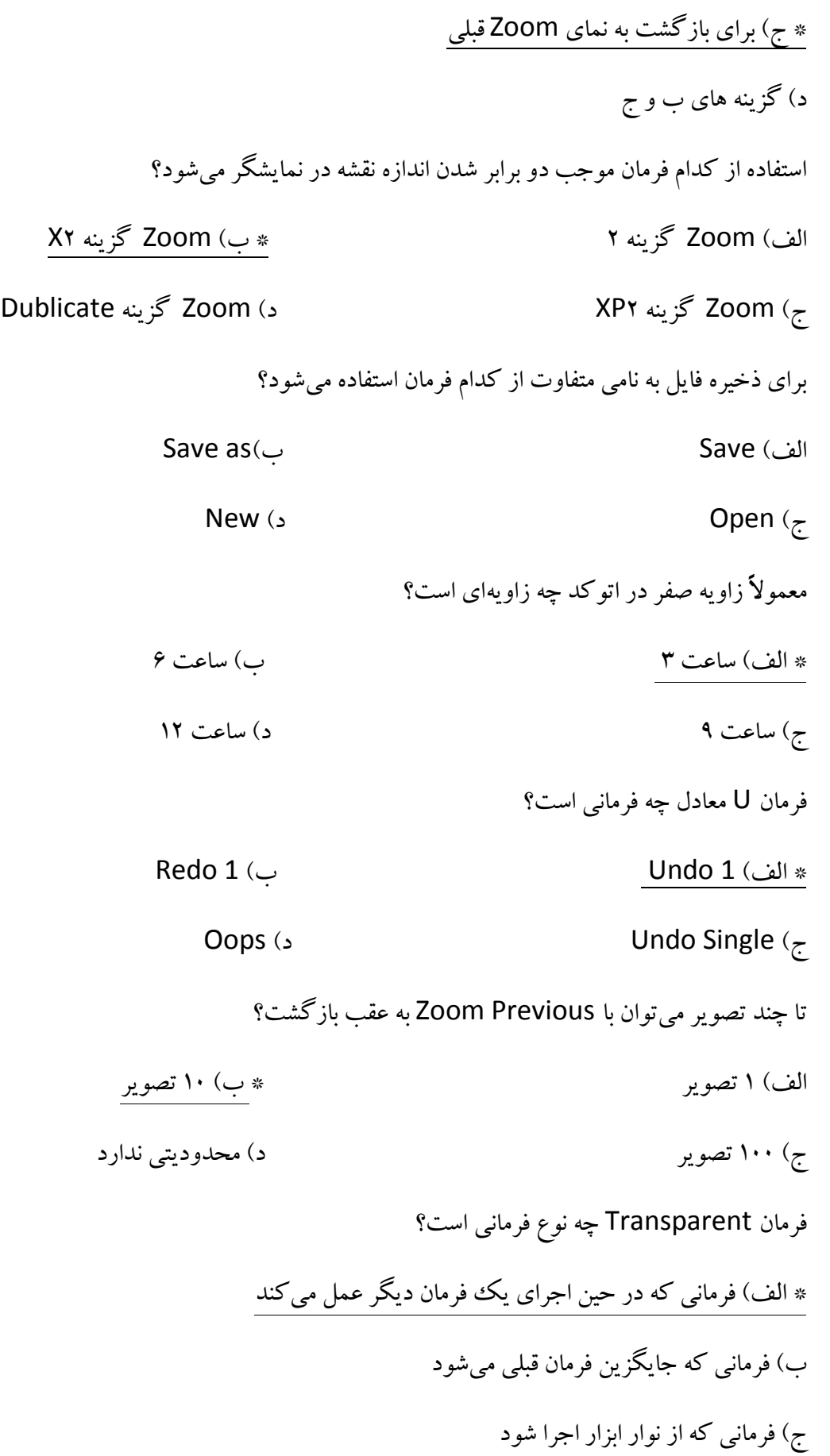

د) فرماني كه آيكون نداشته باشد

بعد از اجراي Window Zoom دايره به صورت چندضلعي مشاهده ميشود. براي تبديل آن به دايره از چه فرماني استفاده شود؟

> الف( Redraw ب( Redrawall \* ج( Regen د( Rezoom فرمان Undo روي كدام يك از فرمانهاي زير اثر نميگذارد؟ الف) فرمانهاي عمومي ب( فرمانهاي ويرايشي ب( فرمانهاي ويرايشي \* ج) برخي فرمانها مانند Save د( فرمانهاي ترسيمي كدام يك از گزينههاي زير اشتباه است؟ الف( Enter و Space موجب اجراي آخرين فرمان اجرا شده ميشود ب( كليد تابعي 8F معادل فرمان Ortho است ج) چرخاندن دكمه وسط ماوس كار Zoom را انجام مي دهد. \* د( تغييرات حاصل از اجراي فرمانهاي Zoom و Pan در فايل ذخيره نميشود براي تغيير دادن رنگ قلم طراحي از چه فرماني استفاده ميشود؟ الف( Change ب( Property Extyle (3)  $\frac{1}{x}$   $\frac{1}{x}$  براي تغيير دادن نوعخط يك دايره از كدام نوار ابزار استفاده ميشود؟ الف) Standard \* ب( Properties \* ب) Draw (د  $\Box$ كدام يك از روشهاي زير براي اجراي فرمان غلط است؟

> > الف) تايپ كردن نام فرمان در خط فرمان

\* ب( تايپ كردن تنها حرف اول نام فرمان در خط فرمان ج) كليك كردن روي آيكون فرمان در نوار ابزار مربوط د) استفاده از پالتهاي ابزار يا داشبورد كدام يك از گزينههاي زير درست است ؟ الف) گزينههاي يك فرمان داخل ( ) ميباشد س) مقادير داخل  $>$  مقادير پيشفرض ميباشد $\psi$ ج) مقادير داخل <> مقادير ثابت و بدون تغيير مي باشد د) با زدن Tan آخرين فرمان اجرا مي شود اگر ديكته صحيح نام فرماني ندانيم از كدام كليد براي ديدن فرمانهايي كه با حروف معيني شروع شدهاند استفاده مي كنيم؟ الف) Shift \* ب( Shift \* بر الف) Shift \* بر بر الله عليه الله عليه الله عليه الله عليه الله عليه الله عليه الله  $\mathsf{Alt}(\mathsf{z})$ كدام گزينه در مورد منوي راستكليك در اتوكد صحيح است؟ \* الف( به صورت ناحيهاي عمل ميكند ب) همواره ثابت است ج) تنها در اجراي برخي فرمانها عمل مي كند د) به صورت ناحيهاي عمل مي كند اما داراي فرمانهاي ثابتي است اگر يك فايل را دو بار Open كنيد چه اتفاقي ميافتد؟ الف( نميتوان يك فايل را دو بار Open كرد ب) هيچ اتفاقي نمي افتد \* ج( بار دوم فايل به صورت Only Read باز ميشود و تغييرات را نميتوان در آن ذخيره كرد

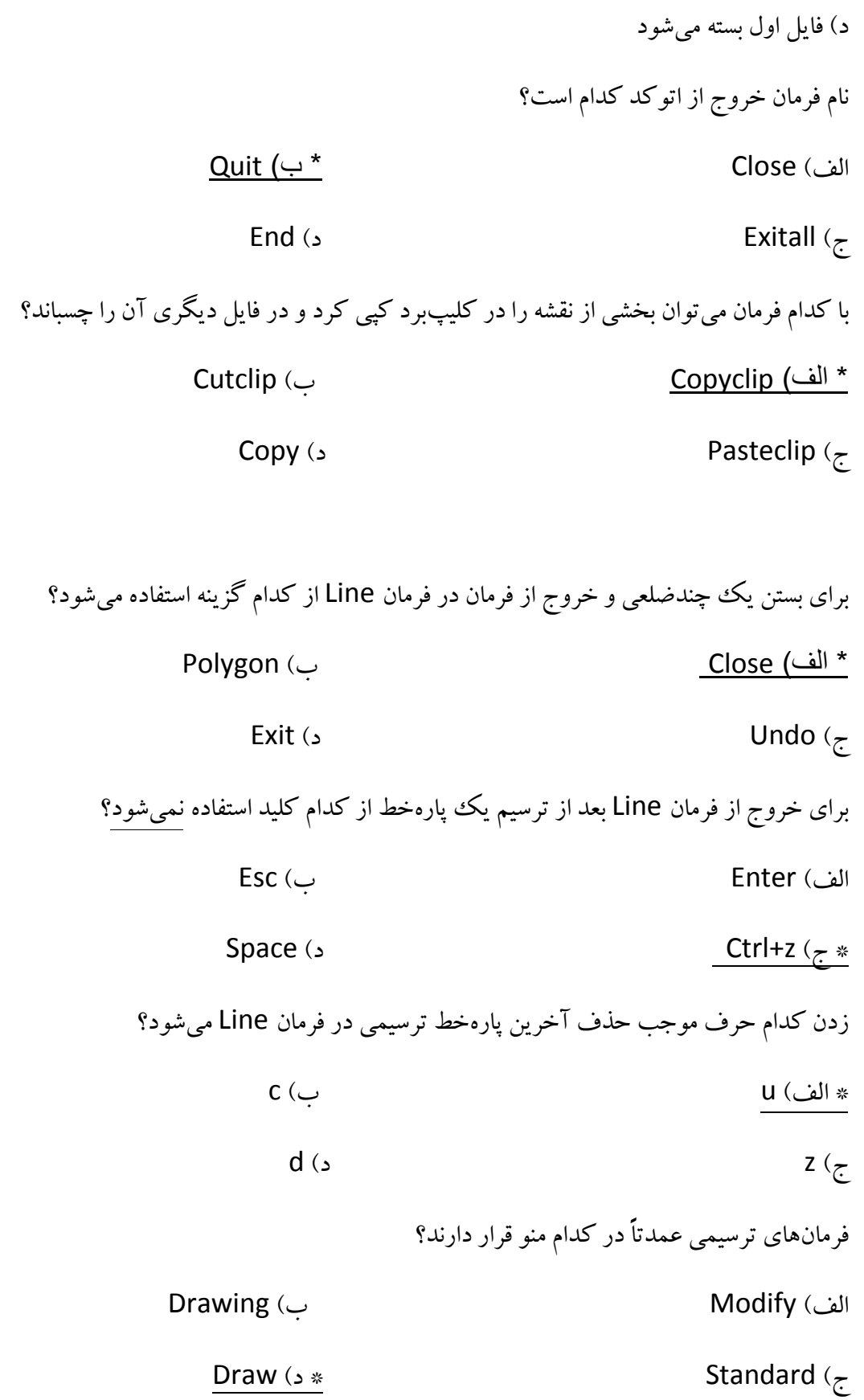

پيغام Specify first point در كدام فرمان ظاهر مي شود؟ الف) Circle بو الفاس ( Line بالفري) المستشرك ( Line بالفريط المستشركة المستشركة المستشركة المستشركة المستشركة Rectang ( $\epsilon$ ) Rectang ( $\epsilon$ ) Rectang ( $\epsilon$ ) Roin ( $\epsilon$ روش پيشفرض در فرمان Circle كدام است؟ \* الف) تعيين مركز و دادن شعاع ب( دادن شعاع و تعيين مركز ب( دادن شعاع و تعيين مركز ج) تعيين مركز و دادن قطر د( تعيين مركز و دادن قطر در Ttr براي ترسيم دايرهاي كه قطر آن قبالً ترسيم شده است از كدام گزينه استفاده ميشود؟ الف) P۳ (ب) الف) Diameter ب  $\mathsf{Pr}\left( \mathbf{x}^* \right)$   $\mathsf{Pr}\left( \mathbf{x}^* \right)$   $\mathsf{Pr}\left( \mathbf{x}^* \right)$   $\mathsf{Pr}\left( \mathbf{x}^* \right)$   $\mathsf{Pr}\left( \mathbf{x}^* \right)$   $\mathsf{Pr}\left( \mathbf{x}^* \right)$   $\mathsf{Pr}\left( \mathbf{x}^* \right)$   $\mathsf{Pr}\left( \mathbf{x}^* \right)$   $\mathsf{Pr}\left( \mathbf{x}^* \right)$   $\mathsf{Pr}\left( \mathbf{x}^* \right)$   $\mathsf{Pr}\left( \$ برای ترسیم یک ششش ضلعی که طول یک ضلع آن معلوم باشد از کدام گزینه فرمان Polygon استفاده میشود؟ Inscribed in circle )ب Edge )الف\* Circumscribed about circle  $\zeta$  (see Eq. 2) Line  $\zeta$ براي ترسيم چندضلعيهاي منتظم از چه فرماني استفاده ميشود؟ الف) Polygon ( ب $*$  بر Polyedge ) بر Polygon (بالغ **Polyline** ( $\epsilon$ براي ترسيم يك چندضلعي منتظم كه اضالع آن مماس با دايره مفروض باشد از كدام گزينه فرمان Polygon استفاده ميشود Inscribed in circle )ب Edge )الف **Circumscribed about circle**  $\left(\frac{1}{2}\right)$  **Circumscribed about circle**  $\left(\frac{1}{2}\right)$ حداقل شعاع دايره در روش Ttr براي دو خط متقاطع برابر است با... الف( شعاع پيشفرض برنامه \* ب( هرعدد مثبتي حتي صفر

ج) هر مقدار مثبت و غيرصفر براي خطوط متقاطع د) حداقل فاصله بين دو خط براي رسم دايره توپر از چه فرماني استفاده ميشود؟ الف) Circle في المستخدم المستخدم المستخدم المستخدم المستخدم المستخدم المستخدم المستخدم المستخدم المستخدمات الم Point ( $s$  Dot ( $\zeta$ كدام متغير سيستمي بر نحوه نمايش اشكال توپر/توخالي تأثير ميگذارد؟ الف) Blipmode في الطبيعية بالمستقبل القطوط المستقبل بن الطبيعية بالمستقبل بن الطبيعية بن الطبيعية بن الطبيعية ح) Filedia د) هيچ كدام كدام گزينه مربوط به فرمان بيضي يا Ellipse نميباشد؟ الف( Arc ب( Center ج) Rotation \* د) هيچ كدام براي تغيير اندازه نقطه (point (از چه روشي استفاده كنيم. Point Style )ب \* Size )الف Style (5  $\sim$  Mode ( $\tau$ ) ترتيب انتخاب نقاط در شكل توپر زير كدام است؟ D-C-B-A )الف  $D$ -C-A-B (ب A-B-C-D $(5^*$ د) گزينههاي الف و ج فرمان ترسيم شكل زير كدام است؟ الف( Arc ب( Solid Spline ( $\zeta$  \*

ويژگيهاي Pline نسبت به Line چيست؟ الف) شكل نهايي يكپارچه است ب( شكل ميتواند تركيبي از خط و كمان باشد **باش**د ج) مي توان ضخامت هر كدام از بخشها را به صورت مجزا تغيير داد  $\quad \ast$  د) همه موارد براي ترسيم يك كمان چند مولفه الزم است؟ الف( دو مولفه \* ب( سه مولفه ج) چهار مولفه د( پنج مولفه) در پنج مولفه براي ترسيم كماني كه از سه رأس يك مثلث بگذرد از كدام گزينه استفاده ميشود؟ Triangle )ب Center-Start-End )الف Start-Center-Radius )د P3 )ج\* نقطه شروع (Start (كمان زير كدام نقطه است؟  $B \left( \bigcup_{i=1}^{n} A_i \right)$ الف) A ج( C د( تفاوتي نميكند روشهاي مختلف ترسيم بيضي عبارتاند از: الف) دو سر قطر و نصف طول قطر ديگر ب( تعيين مركز و نصف قطر اول و نصف قطر دوم ج( دو سر قطر و زاويه دوران \* د( همه موارد پارهخطي به زاويه معلوم مفروض است با كدام گزينه ميتوان كماني بر آن مماس كرد؟ Start, Center, Radius )ب Start, Center, End )الف Start, End, Direction  $\left( \cdot \right)$  \* Start, Center, Length  $\left( \right. \right.$ 

پارهخطي به زاويه معلوم ترسيم كردهايم. بالفاصله بعد از آن ميخواهيم كماني را بر آن مماس كنيم. از كدام گزينه فرمان Arcاستفاده كنيم؟ الف( 3P \* ب( Continue Start, Center, Direction ) 5tart, Center, Length  $\zeta$ اگر متغير سيستمي Fill در حالت Off باشد دونات به چه شكلي ديده ميشود؟  $\mathsf{B}$  (  $\mathsf{A}$  ) and  $\mathsf{A}$  (  $\mathsf{A}$  ) and  $\mathsf{A}$  (  $\mathsf{A}$  ) and  $\mathsf{A}$ **D** (  $\epsilon$  \* حداكثر تعداد اضالع در فرمان Polygon چقدر است؟  $\mathsf{Y}^* \left( \bigcup_{i=1}^{\infty} \mathbb{R}^2 \right)$ الف)  $\mathsf{Y}^* \left( \bigcup_{i=1}^{\infty} \mathbb{R}^2 \right)$ ج) بستگي به توان سيستم دارد  $\hspace{.6cm}$ حداقل تعداد اضالع در فرمان Polygon چقدر است؟ الف) المستخدم المستخدم المستخدم المستخدم المستخدم المستخدم المستخدم المستخدم المستخدم المستخدم المستخدم المستخ  $\mathfrak{r}(\mathfrak{c}^*)$   $\mathfrak{r}(\mathfrak{c}^*)$ دايره ايزومتريك را با چه فرماني ميتوان ترسيم كرد؟ الف) Circle ( سالة بور المسابق المسابق به بر المسابق المسابق المسابق المسابق المسابق المسابق المسابق المسابق ا  $\mathsf{Isometric}\left( \mathsf{c}\right)$  (sometric  $\mathsf{c}\left( \mathsf{c}\right)$ اگر الزم باشد انعكاس متني را روي يك صفحه افقي نشان داد از كدام گزينه در Style Text استفاده ميشود؟ Vertical )ب Upside Down )الف\* Width Factor (د Backwards ) $\zeta$ شكل كدام حالت فرمان Hatch را نشان ميدهد؟

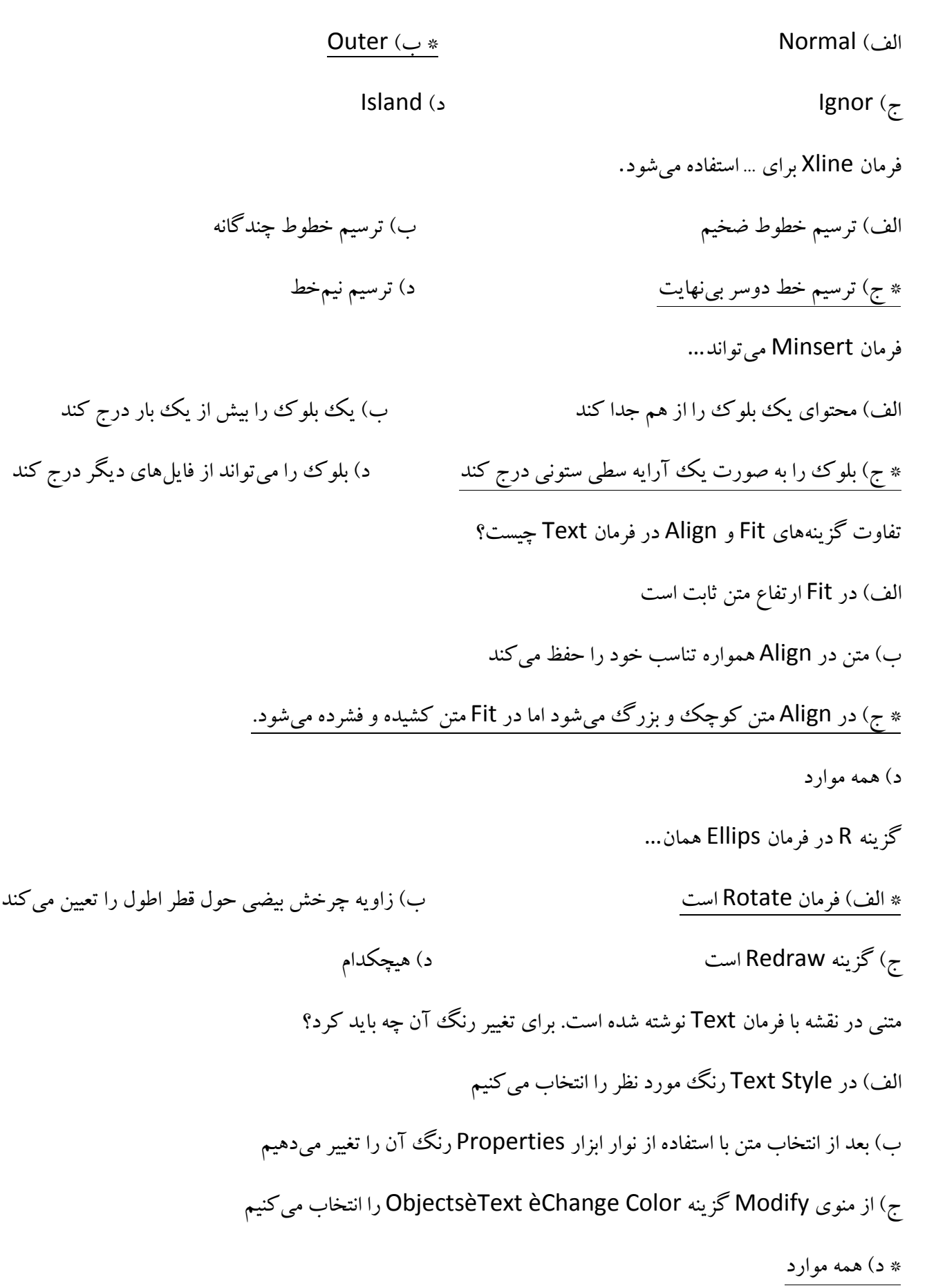

گزينه Length در فرمان Arc تعيينكننده چيست؟ الف) طول كمان \* ب/ سول وتر ب( صول وتر ب( صول وتر ب) عليه ب( صول وتر ب) عليه المساحة وتر ب( صول الله عليه الله ج) راستاي مماس در قطر كمان در قطر كمان در قطر كمان كدام مورد را نميتوان به عنوان زاويه در فرمان Arc وارد نمود؟ الف) اعداد اعشاري ب( سبب بيس از 36,000 م) اعداد بيش از 36,000 م ج) اعداد منفى \* د) ٣۶٠ منغور من المستخدم المستخدم المستخدم المستخدم المستخدم المستخدم المستخدم المستخدم المستخ چنانچه طول آچارخور يك شش ضلعي مفروض باشد از كدام گزينه براي ترسيم آن استفاده مي شود؟ الف( گزينه I در فرمان Polygon \* ب( گزينه C در فرمان Polygon ج( گزينه I در فرمان Polyedge د( گزينه C در فرمان Polyedge جهت گرد كردن گوشهها در فرمان Rectang از كدام گزينه استفاده ميشود؟ \* الف) Fillet بم الف) Fillet بالفضاء Fillet بر Radius (  $\epsilon$ Chamfer (2) and the chamfer of the Chamfer (2) chamfer (2) and the Chamfer (2) and the Chamfer (2) control of  $\epsilon$ كدام مورد در باره گزينههاي فرمان Pline صحيح است؟ الف( Halfwidth دو برابر Width است ب( Width دو برابر Halfwidth است ج( Halfwidth نصف Width است \* د( گزينههاي ب و ج بخشي از نقشه را به يك بلوك تبديل كردهايم. از چه فرماني براي درج آن در نقشه جاري استفاده كنيم؟ الف( Binsert ب( Block **Example 18 and 18 and 18 and 18 and 18 and 18 and 18 and 18 and 18 and 18 and 18 and 18 and 18 and 18 and 18** چگونه ميتوان طول يك كمان را به پنج قسمت مساوي تقسيم كرد؟ الف) Array ب( Array ) بور بالاست المستشركة المستشركة المستشركة المستشركة المستشركة المستشركة المستشركة المستشر Point ( $\sim$  Measure ( $\tau$ )

چگونه ميتوان يك بلوك را به فواصل مساوي روي يك كمان درج كرد؟ الف( Array ب( Divide  $\blacksquare$  Insert (  $\epsilon$  \* از يك هاشور User Defined در نقشه استفاده كردهايم اما خطوط آن به صورت خطچين ديده مي شود براي اصلاح آن چه بايد كرد ؟ الف) گزينه Hidden Line را در پنجره Hatch غيرفعال مي كنيم ب) گزينه Double را در پنجره Hatch غيرفعال ميكنيم ج) در كادر Spacing در پنجره Hatch عدد بزرگترى تايپ ميكنيم \* د( هاشور را انتخاب كرده و در نوار ابزار Properties نوعخط آن را تغيير ميدهيم براي ترسيم شكلي با دست آزاد مانند امضاء از چه فرماني استفاده ميشود؟ الف) Freehand \* ب( Freehand \* بر با ) Sketch Ray (  $\sim$  Sline ( $\tau$ با اين فرمان مي توان سبك خاصي براي خطوط چندگانه ايجاد كرد كه بتوان همزمان تا 1۶ خط با فاصله، رنگ وو نوعخط مختلف به صورت موازي ترسيم كرد؟ الف) Plstyle بو العالم المستخدم المستخدم المستخدم المستخدم المستخدم المستخدم المستخدم المستخدم المستخدم المستخ ج( Xlstyle د( Style از اين فرمان براي ترسيم منحني گذر و نقطهيابي استفاده ميشود؟ الف( Arc ب( Xline

 $P$ line ( $\epsilon$  \*

در نقشه نقطهاي با استفاده از فرمان Point ترسيم كردهايم اما چيزي ديده نميشود. چرا؟ \* الف( در پنجره Style Point شكل نمايش نقاط را تغيير دهيد ب( در پنجره Style Point اندازه نقاط را تغيير دهيد ج) از فرمان Zoom براي بزرگ نمايي نقشه استفاده كنيد در در احتمالاً سيستم شما ويروسي شده است ميخواهيم در نقشه هاشوري ترسيم كنيم كه تنظيمات آن مطابق با يكي از هاشورهاي موجود در نقشه باشد. از چه گزينهاي استفاده كنيم؟ Create Separate Hatch )ب Associative )الف View Selection (د Inherit Properties  $(z, *$ با استفاده از فرمان Donut يك دايره توپر ترسيم كردهايم اما مانند شكل ديده ميشود. چرا؟ \* الف) متغير سيستمي Fill خاموش است ب) قطر بزرگ به صورت اعشاري وارد شده است ج( نوع خط آن غيرممتد است د( اگر Regen كنيم درست ديده ميشود. بلوكي دايرهاي ايجاد كردهايم اما ميخواهيم به صورت بيضي درج شود. چگونه؟ الف) گزينه Uniform Scale را فعال كرده و مقياس محورها را تعيين مي كنيم \* ب) گزينه Uniform Scale را غيرفعال كرده و مقياس محورها را تعيين ميكنيم ج) در زمان درج بلوك در پاسخ به درخواستهاي Enter X scale factor و Enter Y scale factor مقادير متفاوتي ميدهيم د) گزينهاي الف و ج فرمان Find در كدام بخش از نقشه به دنبال كلمه مورد نظر ميگردد؟ الف( فقط در متنهاي ساده \* ب( در تمام متنهاي ساده و پاراگرافي ج) فقط در فضاي مدل در افضاي مدل در فضاي مدل در بستگي به تنظيمات Find and Replace Options دارد با اين گزينه در فرمان LINE مىتوان ضمن ترسيم پارهخطى از انتهاى آخرين پارهخط ترسيم شده به ابتداى اولين پارهخط، از فرمان خارج شد.

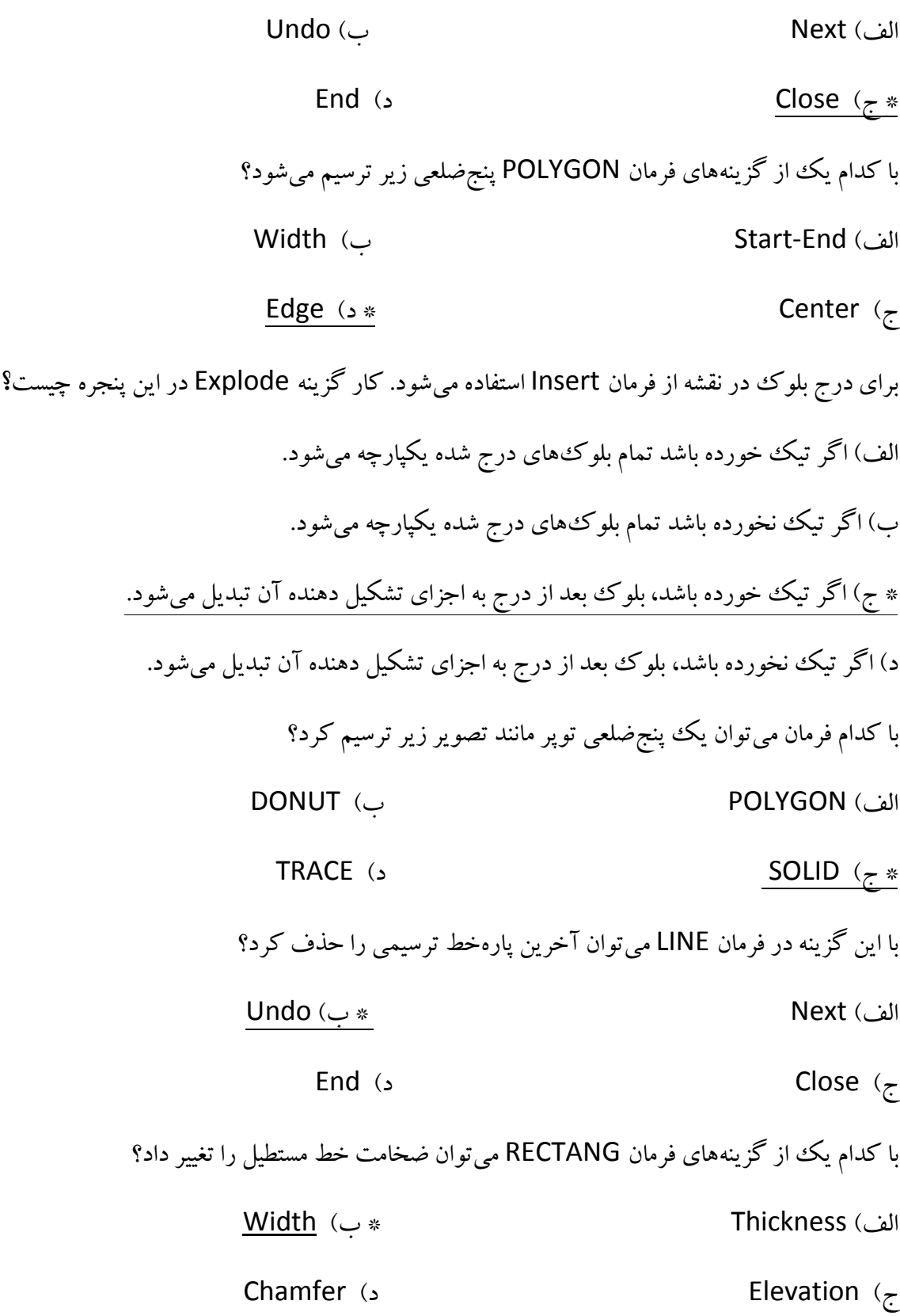

.2,6با كدام فرمان ميتوان يك حلقه توپر ترسيم كرد؟

الف) POLYGON \* ب( POLYGON \* بالغض) ponut

**TRACE** (  $\sim$  SOLID (  $\tau$ 

چنانچه لازم باشد كه متن خاصي را بدون از دست دادن تناسب آن در يك طول معين تراز كرد از كدام گزينه Justify استفاده ميشود؟

الف) Center بوست المستخدم المستخدم المستخدم المستخدم المستخدم المستخدم المستخدم المستخدم المستخدم المستخدم الم

 $\mathsf{Middle}$  (  $\mathsf{c}$ 

بجای نماد  $\cancel{\phi}$  در ویرایش متن اندازه از چه علائمی استفاده میشود؟

- $d\left|\mathcal{N}\right|$  (  $\left|\mathcal{N}\right|$  ).  $\left|\mathcal{N}\right|$  ,  $\left|\mathcal{N}\right|$  ) with  $\mathcal{N}$
- $P/\sqrt{7}$  ( 27 Alt 177 ( 28 Alt 177 )

بجاي نماد ± درويرايش متن اندازه از چه عالئمي استفاده ميشود؟

 $\mathsf{d} \text{/}\! \mathsf{L} \text{/}\! \mathsf{C} \text{/}\! \mathsf{L} \text{/}\! \mathsf{C} \text{/}\! \mathsf{C} \text{/}\$ 

Alt 177 (  $\circ$  \*  $p'$  /  $\circ$  \*  $\circ$  \*  $p'$  /  $\circ$  \*  $\circ$ 

براي برش بخشي از يك خط يا كمان از كدام فرمان استفاده ميشود؟

الف) Erase بالفاس Erase بالغار و Break ( بالغار ) و Break بالغار العالمية بين المستخدم العالمية بين المستخدم ا

ج( Undo د( Cut

زماني كه درخواست Object Select ظاهر ميشود شكل مكاننما به چه صورتي تبديل ميشود؟ الف) فلش انتخاب ب( دو خط عمود بر هم

\* ج) مربع كوچك <mark>در تغييري نميكند</mark> د( تغييري نميكند

تفاوت بين فرمان Move و Copy چيست؟ الف( در فرمان Copy گزينه Undo وجود دارد \* ب( در فرمان Copy موضوع اصلي باقي ميماند ج) در فرمان Copy موضوع اصلي باقي نميماند مستخدمات د) تفاوتي ندارند چنانچه بخواهيم تمامي گوشههاي يك ششضلعي را گرد كنيم از چه روشي استفاده ميكنيم؟ \* الف( گزينه Polyline در فرمان Fillet ب( گزينه Polygon در فرمان Fillet ج) گزينه Fillet در فرمان Polygon د) گزينههاي الف و ج براي تبديل شكل A به شكل B از چه روشي استفاده ميشود؟ الف( Rotate \* ب( Mirror  $\epsilon$ ج) Copy حجاي الف و ب .226درخواست زير مربوط به كدام فرمان است؟ Erase source objects? [Yes/No] : الف( Erase ب( Break **Copy** (3 and 20 and 20 and 20 and 20 and 20 and 20 and 20 and 20 and 20 and 20 and 20 and 20 and 20 and 20 and 20 and 20 and 20 and 20 and 20 and 20 and 20 and 20 and 20 and 20 and 20 and 20 and 20 and 20 and 20 and 20 a براي حذف كردن ربع شمال شرقي دايره زير از چه روشي استفاده ميشود؟ الف( فرمان Trim و انتخاب نقاط A و B \* ب( فرمان Break و انتخاب نقاط A و D ج) فرمان Trim و انتخاب نقاط B و A د( د( فرمان Break و انتخاب نقاط B و A د براي ايجاد يك گوشه تيز بين دو خط از چه روشي استفاده ميشود؟ الف( فرمان Fillet و گرفتن كليد Shift همزمان با انتخاب خط دوم ب) فرمان Fillet با شعاع صفر ج) فرمان Chamfer و گرفتن كليد Shift همزمان با انتخاب خط دوم \* د( همه موارد

روش انتخاب موضوع كه به صورت ترسيم يك نرده روى موضوعات مىباشد چيست؟ الف) Fence بو الفضوء المستقطعة المستقطعة المستقطعة المستقطعة المستقطعة المستقطعة المستقطعة المستقطعة المستقطعة Pick point (د Window ) جو Window  $\zeta$ كار فرمان Chamfer چيست؟ \* الف) پخ زدن گوشهها بر بر گردن گوشهها ب( گردن گوشهها بر گردن گوشهها بودن کردن گوشهها بر گردن کردن گوشهها ج) حذف خطوط اضافه د( تغيير زاويه خطوط اضافه اگر بخواهيم اندازه شكلي را دو برابر كنيم از چه روشي استفاده ميكنيم؟ الف) فرمان Zoom و گزينه X۲ ب( فرمان Stretch و عدد ۲ \* ج) فرمان Scale و عدد ٢ د( فرمان Scale و عدد ١/٥ د نام روش آرايه سطري ستوني در فرمان Array چيست؟ \* الف) Rectangular بالف) + Rectangular بالف) + Rectangular ب  $\zeta$  Rows  $\zeta$ فرمان Trim در كدام مورد صدق نمي كند؟ \* الف( حذف بخشي از دو دايره متقاطع ب( حذف يك نيمه دو خط متقاطع دوسربيانتها ج) حذف قسمت بيروني يك خط متقاطع با يك دايره در همه موارد گزينه Multiple در فرمان Copy چه عملي انجام ميدهد؟ \* الف( كپي چندگانه ب( كپي تكي ج) كپي چندين موضوع با هم در حدث موضوع اصلي .226كدام گزينه در باره فرمان Offset صحيح است؟ الف) شكل حاصل ممكن است بزرگتتر از شكل اصلي باشد  $(\cdot\,$  شكل حاصل ممكن است كوچكتتر از شكل اصلي باشد

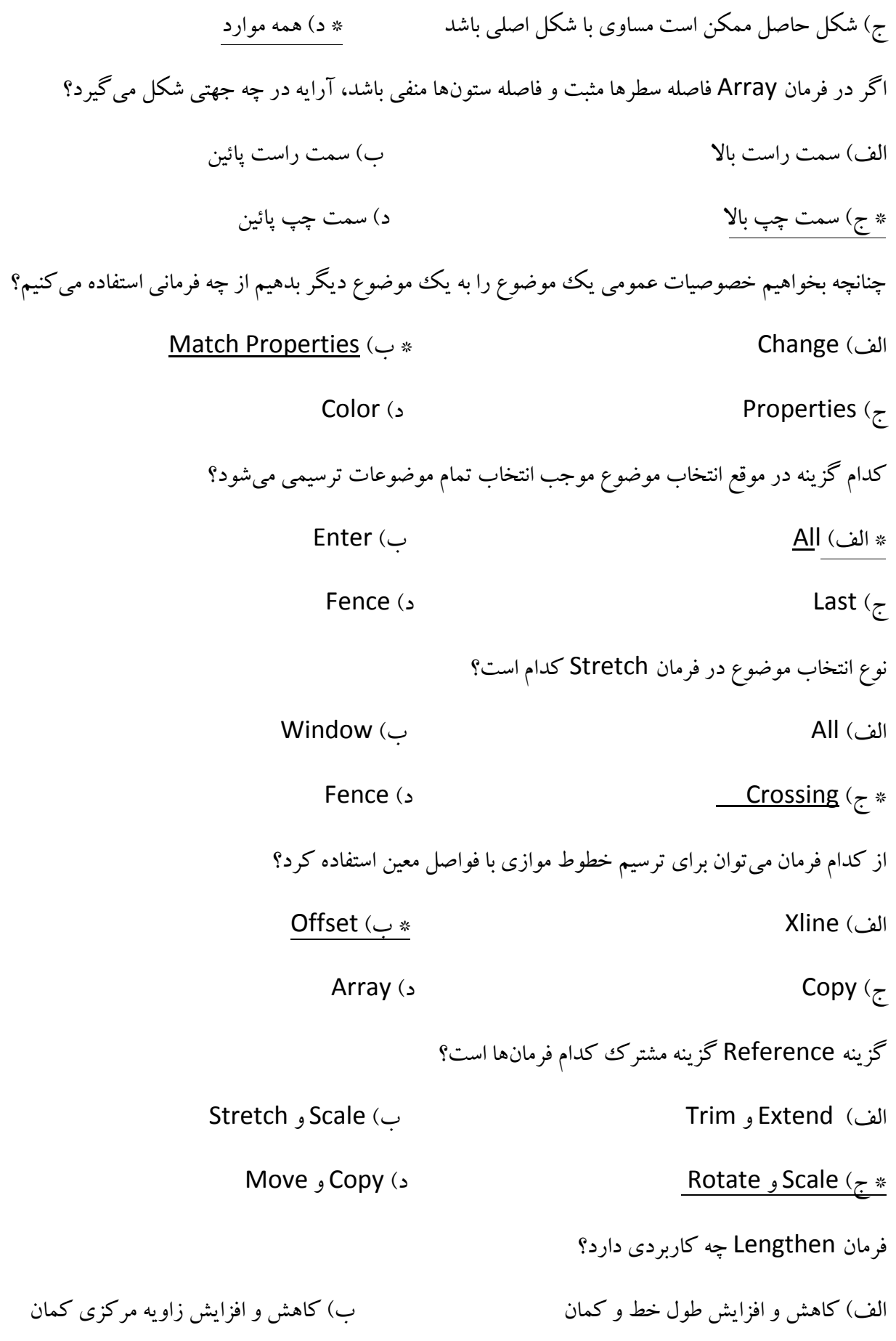

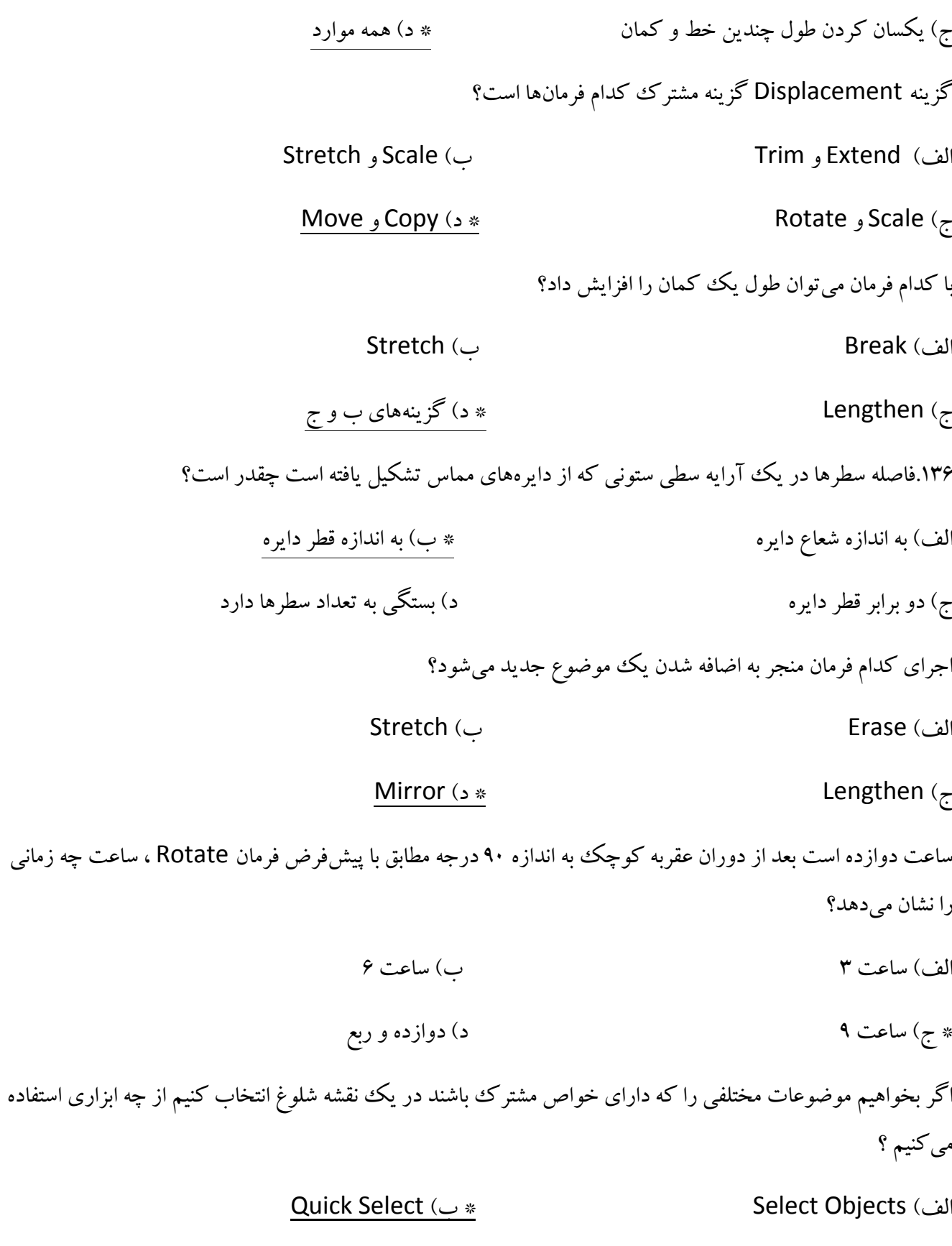

Fast Select )د Group )ج

در فرمان Extend اگر به جاي انتخاب لبه، كليد اينتر زده شود، چه اتفاقي مي افتد؟ \* الف( تمام موضوعات به عنوان لبه انتخاب ميشود. ب) تمام موضوعات داخل Limits به عنوان لبه انتخاب مي شود. ج) تمام موضوعات در ديد جاري به عنوان لبه انتخاب ميشود. د) تمام موضوعات در لايه جاري به عنوان لبه انتخاب ميشود. كدام يك از خواص يك خط را نمي توان در پنجره PROPERTIES تغيير داد؟ الف) thickness بthickness بthickness بال hyperlink (  $\epsilon$ در فضاي سهبعدي چنانچه بخواهيم از تقاطع ظاهري موضوعات استفاده كنيم از كدام گزينه در فرمان Trim استفاده مي كنيم؟ الف) Shift ب( Shift ب) Shift ب( Edge Extend ( $\sim$  8 and 10  $\frac{1}{2}$   $\frac{1}{2}$ نام پنجره تبادلي زير چيست؟ الف( Text ب( Style **Text Style**  $\left( \times \right)$  **Standard**  $\left( \times \right)$ ۱۴۶.برای تغییر مقیاس موضوعات در یک بعد (مانند تصویر زیر) از چه فرمانی استفاده میشود؟ الف) Scale ب( Scale ب) Align **Lengthen** (2  $\leq$   $\leq$  5tretch ( $\neq$   $\leq$  5tretch ( $\leq$   $\leq$   $\leq$  5tretch ( $\leq$   $\leq$   $\leq$  5tretch ( $\leq$   $\leq$   $\leq$  5tretch ( $\leq$  5tretch ( $\leq$  5tretch ( $\leq$  5tretch ( $\leq$  5tretch ( $\leq$  5tretch ( $\leq$  5t

نام منو و نوار ابزار اندازهگذاري چيست؟ الف) Dimlinear بو بر المسروع المسلم المسلم المسلم المسلم المسلم المسلم المسلم المسلم المسلم المسلم المسلم المس **Tools** (  $\sim$  2005) Tools براي اندازهگذاري خطوط افقي و عمودي از فرماني استفاده ميشود؟ \* الف( Dimlinear ب( Dimension Dimradiuse ( $\epsilon$ ) Dimaligned ( $\tau$ گزينه Mtext در فرمانهاي اندازهگذاري چه امكاني را در اختيار ميگذارد؟ \* الف) ويرايشگر متن را باز ميكند كه ميتوان در آن عدد اندازه را ويرايش كرد. ب( ميتوان متن اندازه را در سطر فرمان ويرايش كرد. ج) زاويه متن اندازه را تعيين كرد.  $\zeta$ ميشود. از چه كدي براي درج عالمت قطر (Ø (استفاده ميشود؟  $d/\gamma$  (  $\Box$  ) (  $P/\gamma$  ,  $\Box$  ) (  $\Box$  ) (  $\Box$  ) (  $\Box$  ) (  $\Box$  ) (  $\Box$  ) (  $\Box$  ) (  $\Box$  ) (  $\Box$  ) (  $\Box$  ) (  $\Box$  ) (  $\Box$  ) (  $\Box$  ) (  $\Box$  ) (  $\Box$  ) (  $\Box$  ) (  $\Box$  ) (  $\Box$  ) (  $\Box$  ) (  $\Box$  ) (  $\Box$  ) (  $\Box$  ) \* ج) ././. (ح \* ص) ./././. (ح \* ص) ./././. از چه كدي براي درج عالمت مثبت و منفي )±( استفاده ميشود؟ \* الف( %%P ب( %%d  $\frac{1}{\sqrt{2}}$  (  $\frac{1}{\sqrt{2}}$  ) (  $\frac{1}{\sqrt{2}}$  ) (  $\frac{1}{\sqrt{2}}$  ) (  $\frac{1}{\sqrt{2}}$  ) (  $\frac{1}{\sqrt{2}}$  ) (  $\frac{1}{\sqrt{2}}$  ) (  $\frac{1}{\sqrt{2}}$  ) (  $\frac{1}{\sqrt{2}}$  ) (  $\frac{1}{\sqrt{2}}$  ) (  $\frac{1}{\sqrt{2}}$  ) (  $\frac{1}{\sqrt{2}}$  ) (  $\frac{1}{\sqrt{2}}$  ) ( از چه كدي براي درج عالمت درجه )•( استفاده ميشود؟  $d'/\lambda$  (  $*$  +  $\blacktriangleright$  +  $P'/\lambda$  ) and  $*$  +  $\blacktriangleright$  +  $\blacktriangleright$  $\frac{1}{2}$  (  $\frac{1}{2}$  ) (  $\frac{1}{2}$  ) (

از چه كدي براي درج علامت درصد (٪) استفاده مي شود؟ الف( %%P ب( %%d  $\frac{1}{2}$  (  $\frac{1}{2}$   $\frac{1}{2}$ از اين گزينه در فرمانهاي اندازهگذاري براي اندازهگذاري اريب با زاويه مشخص استفاده ميشود؟ الف) Aligned ( سمعت به بند ) Aligned ( سمعت بند ) Aligned ( بند بند ) بند المعالجة المعالجة المعالجة المعالجة **Partial** (2) **Rotated** ( $\tau$ از اين فرمان براي اندازهگذاري طول كمان استفاده ميشود؟ الف( Dimlength ب( Dimlinear  $Dimcircle$  (  $\rightarrow$   $\rightarrow$   $Dimarc$  )  $\rightarrow$   $Dimarc$ ۱۵۶در اندازهگذاري طول كمان در چه حالتي مي توان عدد اندازه را با يك خط راهنما به كمان وصل كرد؟ \* الف) وقتي زاويه مركزي كمان كمتر از ٩٠ درجه باشد ب) وقتي زاويه مركزي كمان بيشتر از ۹۰ درجه باشد ج) وقتي زاويه مركزي كمان ٩٠ درجه باشد د) وقتي بخشي از يك كمان را انتخاب كنيم Ordinate در منوي اندازهگذاري معرف چه نوع اندازهگذاري است؟ الف( اندازهگذاري زاويهاي \* ب( اندازهگذاري مختصاتي ج) اندازه گذاري رديفي يا زنجيرهاي در اندازهگذاري مبنايي يا پلهاي براي تعيين سطح مبنا و تغيير مبداء مختصات در اندازهگذاري مختصاتي از چه گزينه يا فرماني استفاده ميشود؟ الف( گزينه Xdatum ب( گزينه Ydatum \* ج( فرمان Ucs د( فرمان Base

چگونه ميتوان كاري كرد تا در اندازهگذاري قطري عالمت قطر (Ø (درج نشود؟ الف( گزينه Mtext ب( گزينه Text ج( ويرايش متن اندازه \* د( همه موارد ۱۶۰.در اندازهگذاري زاويهاي چنانچه زاويه مورد نظر با خط مشخص نشده باشد از چه گزينهاي استفاده مي شود؟ Noline )ب specify vertex )الف\*  $Dimedit$  (  $\epsilon$ .262چنانچه در اندازهگذاري زاويهاي بجاي انتخاب دو خط يك كمان انتخاب شود چه اتفاقي ميافتد؟ \* الف) زاويه مركزي كمان اندازهگذاري ميشود ب( زاويه مماسي كمان اندازهگذاري مي شود **با** ج) پيغام خطا نمايش داده مي شود  $\qquad \qquad \qquad \qquad$ د) منتظر انتخاب خط مي ماند .262Baseline در منوي اندازهگذاري معرف چه نوع اندازهگذاري است؟ الف) اندازه گذاري زاويهاي ب( اندازهگذاري مختصاتي ب( اندازهگذاري مختصاتي ج( اندازهگذاري رديفي يا زنجيرهاي \* د( اندازهگذاري مبنايي يا پلهاي .263اگر در اندازهگذاري رديفي يا زنجيرهاي و يا در اندازهگذاري مبنايي يا پلهاي0 اندازه مبنا اشتباه اندازهگذاري شده باشد يعني در اندازه Base سطح مبنا اول انتخاب نشده باشد چگونه ميتوان آن را اصالح كرد؟ \* الف( بعد از زدن اينتر روي اندازه Base كليك كنيد ب) قابل اصلاح نيست، اندازه Base را حذف كرده و مجدداً به صورت صحيح اندازهگذاري كنيد ج) از منوي راست كليك گزينه Flip Arrow انتخاب كنيد د) نشانگر را روي سطح مبنا برده تا هايلايت شود .268از اندازهگذاري پلهاي در چه نوع اندازهگذاري استفاده ميشود؟ الف) اندازه گذاري خطي ب( اندازهگذاري همراستا ج) اندازهگذاري زاويهاي \* د( همه موارد همه موارد ) همه موارد

.265در اندازهگذاري سريع چه نوع اندازههايي را نميتوان درج كرد؟ الف) اندازه گذاري مختصاتي ب( اندازه گذاري شعاعي ب( اندازه ج( اندازهگذاري قطري \* د( اندازهگذاري زاويهاي .266 روش اندازهگذاري شكل زير مطابق با كدام گزينه اندازهگذاري سريع است؟

> الف) Baseline \* ب( Baseline \* بر ) Staggered  $\mathsf{Continuous}\left( \right. \right)$  Continuous ( $\mathsf{c}$

> > .261در شكل زير خط كمكي اندازه كدام است؟

 $\mathsf{B}(\mathsf{A})$ الف)  $\mathsf{A}$ 

 $D(x \leq x \leq C)$  ( $\leq x \leq C$ 

.260براي تعيين سطح مبنا و تغيير مبداء مختصات در اندازهگذاري سريع از چه گزينهاي استفاده ميشود؟

- الف( Edit ب( seTtings
	- **Base** (ع $\frac{d \text{atumPoint}}{r}$  )

.269اندازه كدام يك از دايرههاي زير با استفاده از فرمان Dimdiameter درج نشده است؟

- $\mathsf{B}(\mathsf{L})$ الف)  $\mathsf{A}$
- $\overline{D}$  (  $\overline{C}$   $\overline{C}$   $\over$

فرمان Tolerance در چه مواردي استفاده ميشود؟

الف) تلرانسهاي ابعادي ب( عالية التالي عالية التالي عالية التالي انطباقات

\* ج( تلرانسهاي هندسي د( همه موارد

كدام يك از موارد زير با فرمان Qleader قابل اجرا است؟ الف) خط راهنماي متن دار ب( خط راهنماي بدون فلش ج( خط راهنماي منحني \* د( همه موارد با چه فرماني ميتوان يك سبك اندازهگذاري جديد ايجاد كرد؟ \* الف( Dimstyle ب( New **Style** ( $\epsilon$ ) Style ( $\epsilon$ ) **Newstyle** ( $\epsilon$ ) كدام يك از موارد زير با استفاده از Dimedit قابل اجراست؟ \* الف) ويرايش متن اندازه ب( تغيير زاويه خط كمكي اندازه ج( تغيير زاويه متن اندازه د( همه موارد كدام يك از موارد زير با استفاده از Dimtedit قابل اجرا نيست؟ \* الف) ويرايش متن اندازه ب( تغيير زاويه خط كمكي اندازه ج( تغيير زاويه متن اندازه د( همه موارد اگر مركز كماني خارج از محدوده ترسيم باشد از چه فرماني براي نمايش شكسته اندازه شعاعي استفاده ميشود؟ الف( Dimradiusjogged ب( Angle ج) Joggedradius \* د) Dimjogged ۱۷۶.با استفاده از چه گزينهاي مي توان يك سبك اندازهگذاري را به صورت موقت ايجاد كرد كرد و تنظيمات آن را تغيير داد؟ الف) Compare به بال Compare بالغار Compare بالغار الغار العربية المعرفية التي يتم المعرفة التي يتم التي تعرف ا Create New Style (د Modify ) ج گزينه Compare در پنجره Manager Style Dimension چه كاري انجام ميدهد؟

الف) يك سبك اندازهگذاري را به صورت موقت ايجاد ميكند  $\frac{\ast}{\ast}$ ب) تنظيمات سبك اندازهگذاري را نمايش داده و دو سبك را با هم مقايسه ميكند ج) پنجره تنظيمات سبك اندازهگذاري را نمايش ميدهد  $\geqslant$  د) يك سبك اندازهگذاري را به سبك جاري